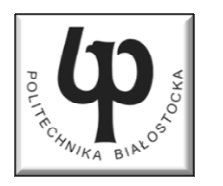

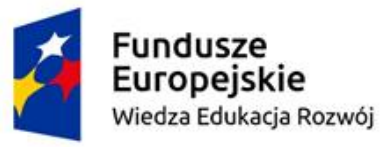

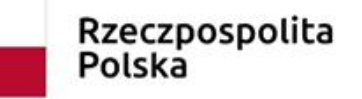

Unia Europeiska Europeiski Fundusz Społeczny

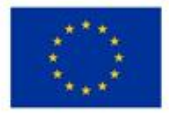

#### Wydział Elektryczny

#### Katedra Elektrotechniki, Energoelektroniki i Elektroenergetyki

#### Materiały do wykładu z przedmiotu:**InformatykaKod: EDS1B1007**

#### **WYKŁAD NR 2**

#### **Opracował: dr inż. Jarosław Forenc**

#### **Białystok 2021**

Materiały zostały opracowane w ramach projektu "PB2020 - Zintegrowany Program Rozwoju Politechniki Białostockiej" realizowanego w ramach Działania 3.5 Programu Operacyjnego Wiedza, Edukacja, Rozwój 2014-2020 współfinansowanego ze środków Europejskiego Funduszu Społecznego.

#### Plan wykładu nr 2

- $\mathcal{L}_{\mathcal{A}}$ Funkcje printf i scanf
- $\mathcal{L}_{\mathcal{A}}$ Instrukcja warunkowa if
- $\mathcal{L}^{\text{max}}$ Operator warunkowy
- $\mathcal{L}_{\mathcal{A}}$ Instrukcja switch
- $\mathcal{L}_{\rm{max}}$ Pętla for
- $\mathcal{L}_{\mathcal{A}}$ Operatory ++ i --

 $\mathbb{R}^2$ Ogólna składnia funkcji printf

```
printf("łańcuch_sterujący",arg1,arg2,...);
```
 $\mathbb{R}^2$ W najprostszej postaci printf wyświetla tylko tekst

**printf("Witaj swiecie"); Witaj swiecie**

 $\mathbb{R}^2$  Do wyświetlenia wartości zmiennych konieczne jest zastosowanie specyfikatorów formatu, określających typ oraz sposób wyświetlania argumentów

```
%[znacznik][szerokość][.precyzja][modyfikator]typ
```

```
int x = 10;
printf("Wartosc x: %d\n", x);
```
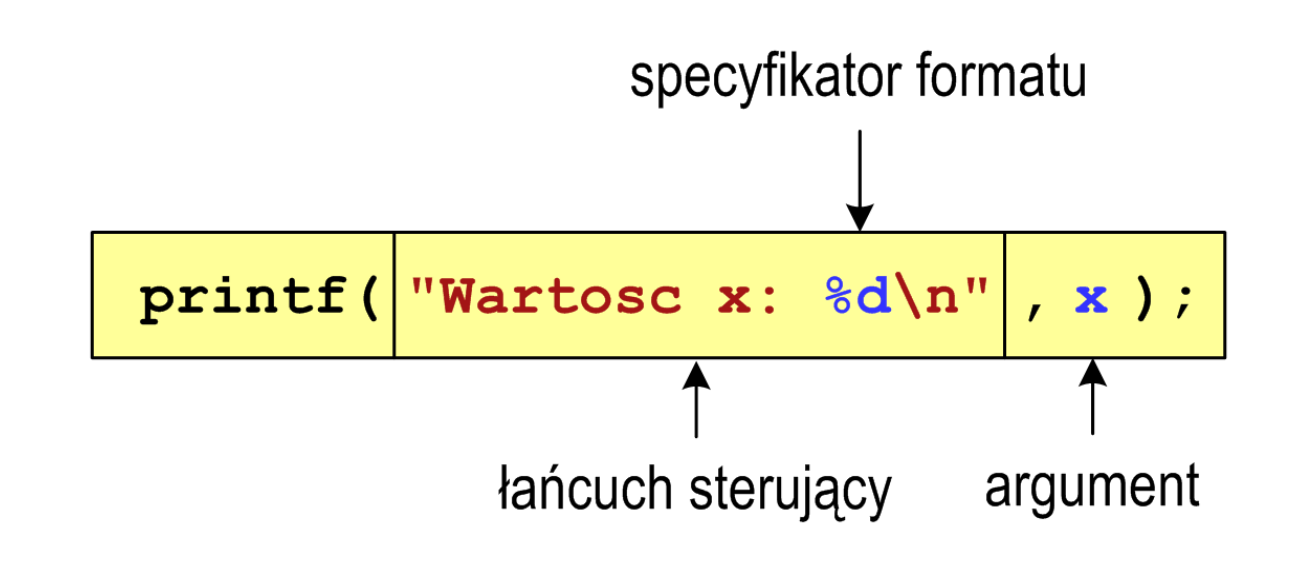

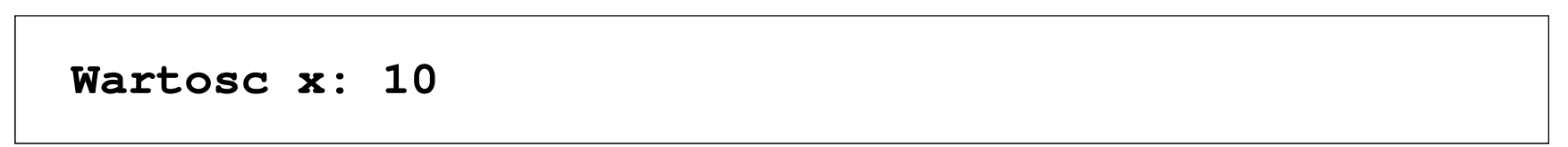

**int x = 10, y = 20;**

```
printf("Wartosc x: %d, Wartosc y: %d\n", x, y);
```
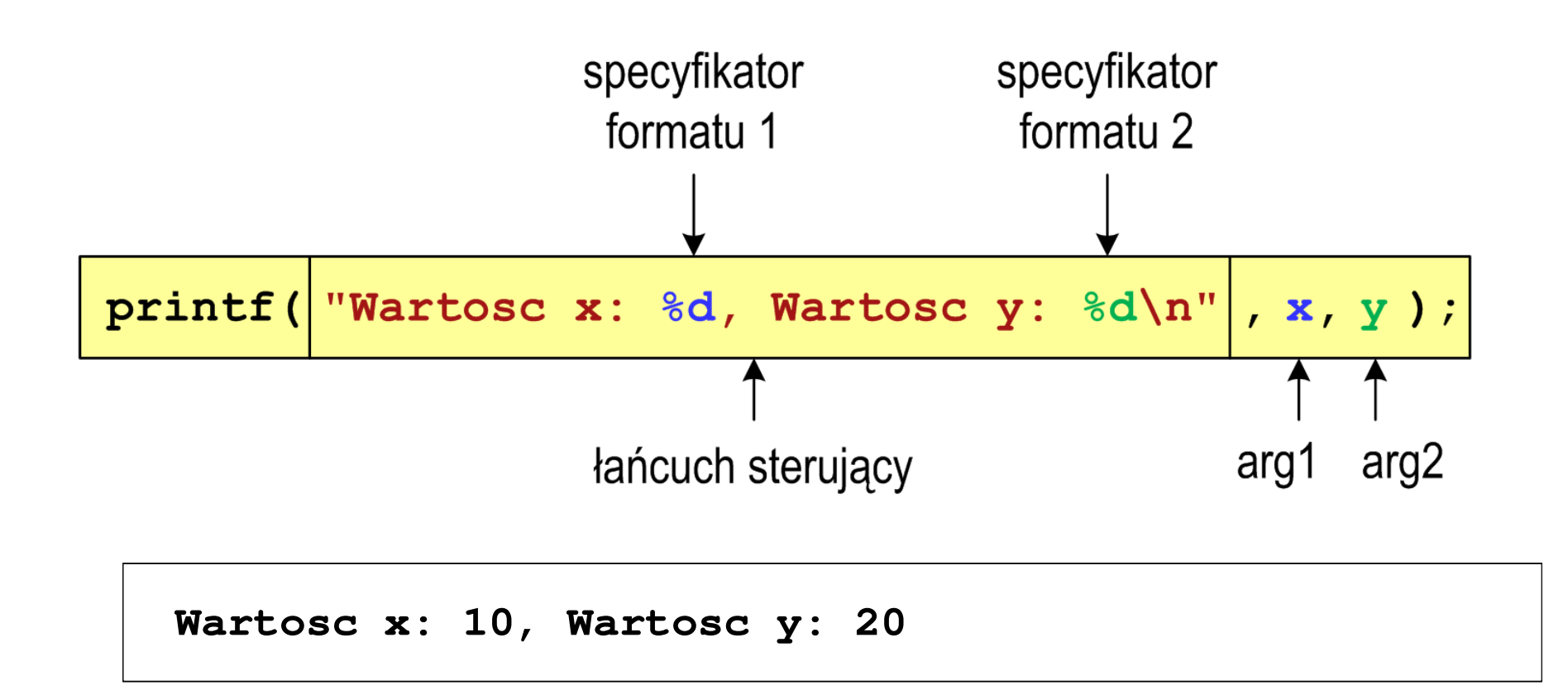

#### Język C - specyfikatory formatu (printf)

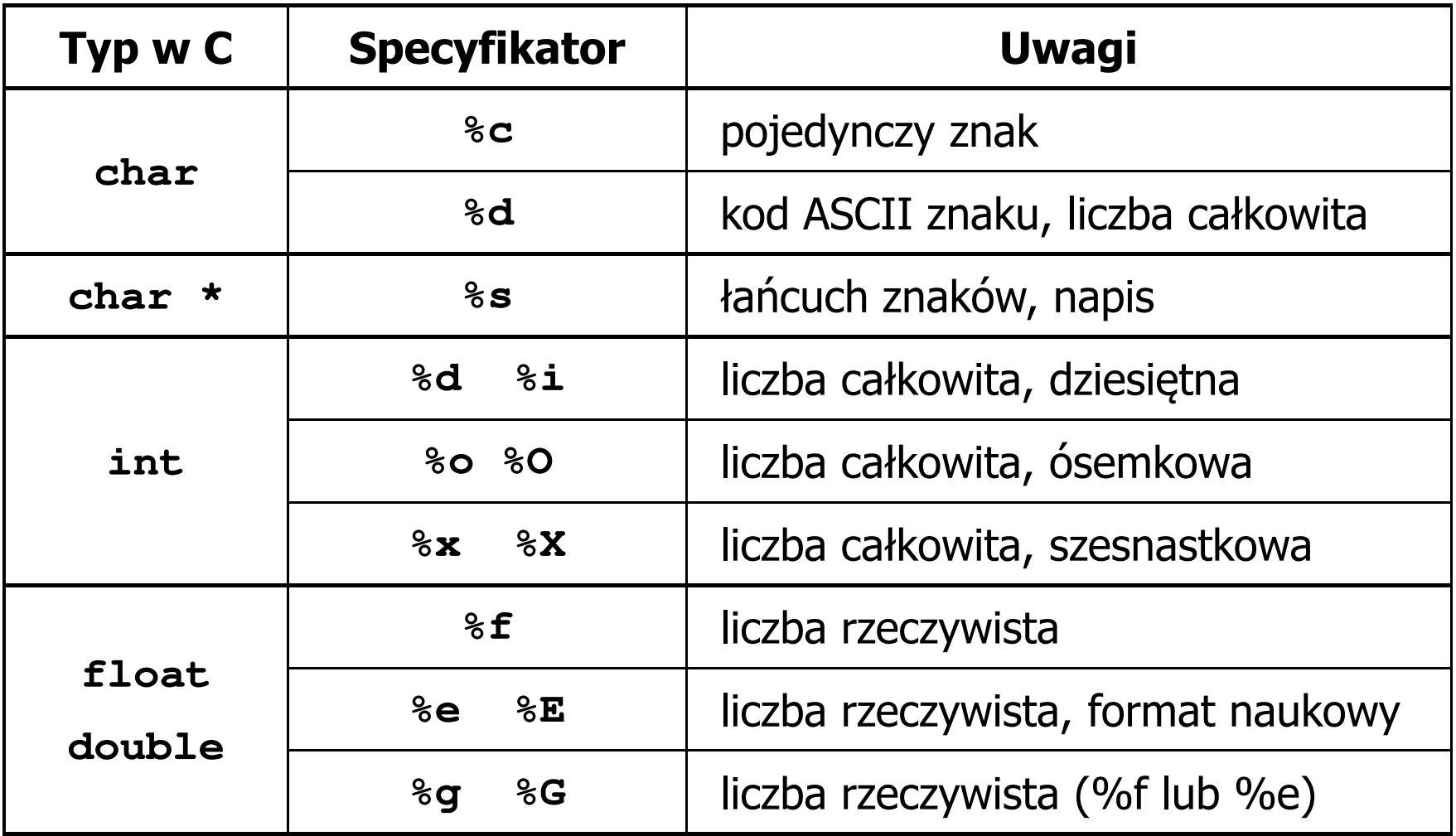

**int x = 123; float y = 1.123456789f;**

$$
printf("x = [8d], y = [8f] \n\cdot x, y);
$$

**x = [123], y = [1.123457]**

 $\text{print}("x = []$ ,  $y = []\n, x, y;$ 

**x = [], y = []**

**printf("x = [%d],**  $y = [\frac{8}{d}] \cdot x$ **, <b>x, y);** 

**x = [123], y = [-536870912]**

**int x = 123; float y = 1.123456789f;**

$$
printf("x = [86d], y = [812f]\{n", x, y\};
$$

 $x = [$  123],  $y = [$  1.123457]

**printf("x = [%6d], y = [%12.3f]\n", x, y);**

 $x = [ 123], y = [ 1.123]$ 

**printf("x = [%6d], y = [%.3f]\n", x, y);**

**x = [ 123], y = [1.123]**

**int x = 123; float y = 1.123456789f;**

**printf("x = [%+6d], y = [%+12f]\n", x, y);**

**x = [ +123], y = [ +1.123457]**

 $\textbf{print}('x = [8-6d], y = [8-12f]\{n'', x, y\};$ 

**x = [123 ], y = [1.123457 ]**

**printf("x = [%06d], y = [%012f]\n", x, y);**

**x = [000123], y = [00001.123457]**

**int x = 123; float y = 1.123456789f;**

$$
printf("x = [8d], y = [8f] \n\cdot x + 321, y * 25.5f);
$$

**x = [444], y = [28.648149]**

**printf("x = [%d], y = [%f]\n", 123, 2.0f\*sqrt(y));**

**x = [123], y = [2.119865]**

#### Język C - funkcja scanf

 $\mathbb{R}^2$ Ogólna składnia funkcji scanf

**scanf("specyfikatory",adresy\_argumentów);**

 $\mathcal{L}^{\text{max}}$ Składnia specyfikatora formatu

**%[szerokość][modyfikator]typ**

 Argumenty są adresami obszarów pamięci, dlatego muszą być poprzedzone znakiem &

```
int x;
scanf("%d", &x);
```
# Język C - Funkcja scanf

- $\mathcal{L}^{\text{max}}$  Specyfikatory formatu w większości przypadków są takie same jak w przypadku funkcji printf
- $\mathcal{L}^{\text{max}}$ Największa różnica dotyczy typów float i double

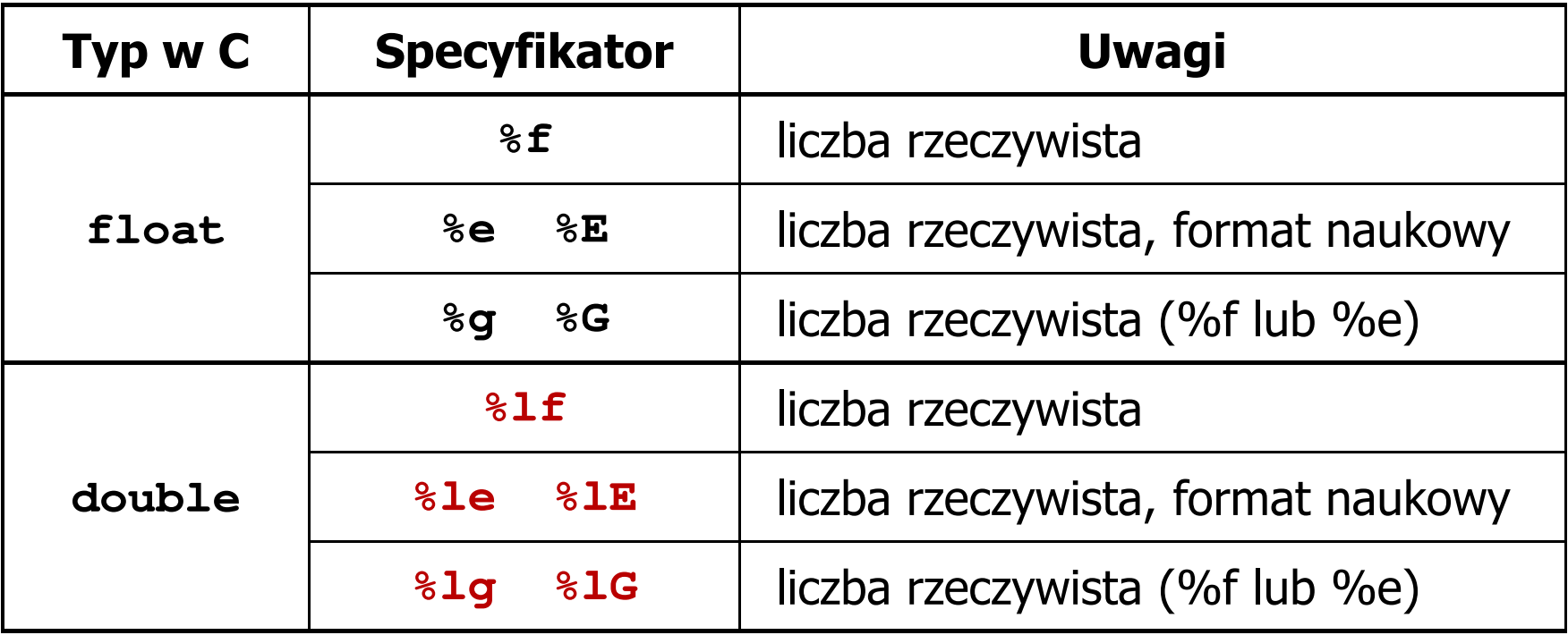

#### Język C - funkcja scanf

```
int a, b, c;
scanf("%d %d %d", &a, &b, &c);
```
 $\mathcal{L}^{\text{max}}$  Wczytywane argumenty mogą być oddzielone od siebie dowolną liczbą białych (niedrukowalnych) znaków: spacja, tabulacja, enter

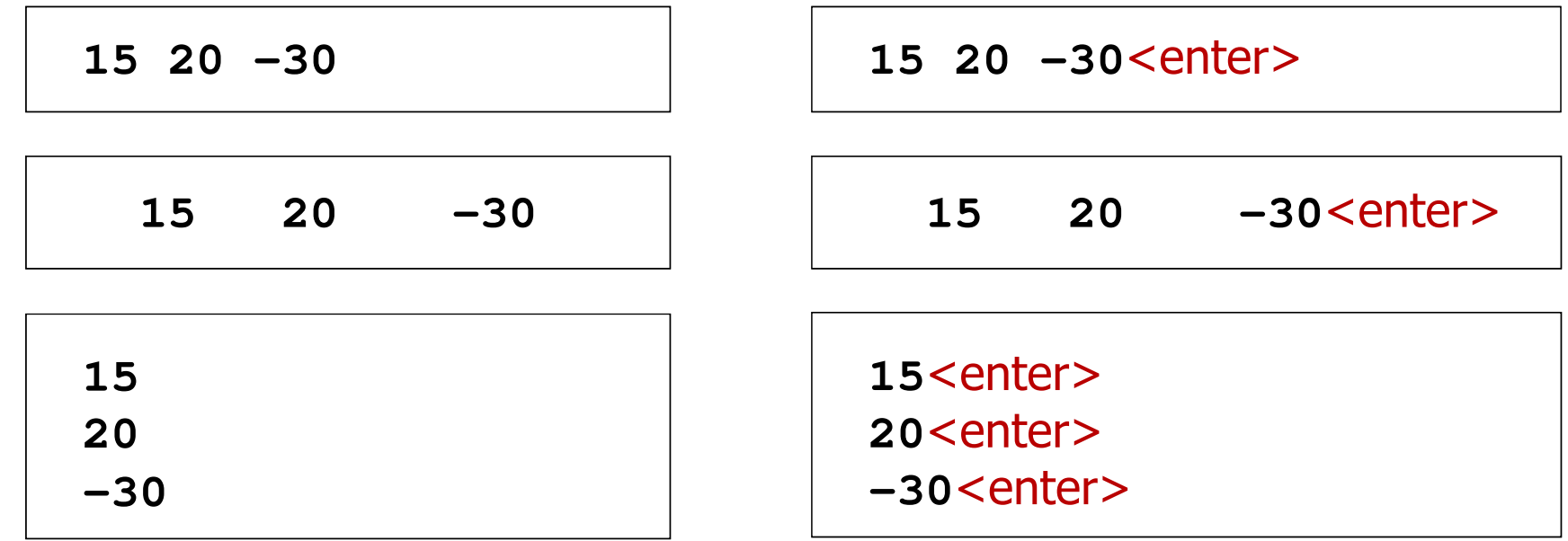

#### Język C - pierwiastek kwadratowy

```
#include <stdio.h>
#include<math.h>Pierwiastek liczby: 3.872983
int main(void)
{float x, y;
   printf("Podaj liczbe: ");scanf("%f",&x);y = sqrt(x);printf("Pierwiastek liczby: %f\n",y);return 0;}
```
**Podaj liczbe: <sup>15</sup>**

```
Podaj liczbe: -15
Pierwiastek liczby: -1.#IND00
```
#### Język C - pierwiastek kwadratowy

```
#include <stdio.h>
#include<math.h>Podaj liczbe: 15
                                   Pierwiastek liczby: 3.872983
int main(void)
{float x, y;
   printf("Podaj liczbe: ");scanf("%f",&x);if (x>=0)
    {Podaj liczbe: -15
                                   Blad! Liczba ujemna
       y = sqrt(x);
printf("Pierwiastek liczby: %f\n",y);}
elseprintf("Blad! Liczba ujemna\n");return 0;}
```
#### Język C - instrukcja warunkowa if

**if (wyra żenie)instrukcja1**

**if (wyra żenie)instrukcja1elseinstrukcja2**

- $\Box$  jeśli wyrażenie jest prawdziwe, to wykonywana jest instrukcja1
- $\Box$  gdy wyrażenie jest fałszywe, to <mark>instrukcja1</mark> nie jest wykonywana
- $\Box$  jeśli wyrażenie jest prawdziwe, to wykonywana jest instrukcja1, zaś instrukcja2 nie jest wykonywana
- $\Box$  gdy wyrażenie jest fałszywe, to wykonywana jest instrukcja2, zaś instrukcja1 nie jest wykonywana
- Wyrażenie w nawiasach:
	- $\Box$ prawdziwe - gdy jego wartość jest różna od zera
	- $\Box$ fałszywe - gdy jego wartość jest równa zero

#### Język C - instrukcja warunkowa if

```
if (wyra
żenie)
instrukcja
```

```
\mathbb{R}^2 Instrukcja:
```
- $\Box$ prosta - jedna instrukcja zakończona średnikiem
- $\Box$ złożona - jedna lub kilka instrukcji objętych nawiasami klamrowymi

```
if (x>0)
   printf("inst1");
```

```
if (x>0)
{printf("inst1");
printf("inst2");...}
```
#### Język C - instrukcja warunkowa if

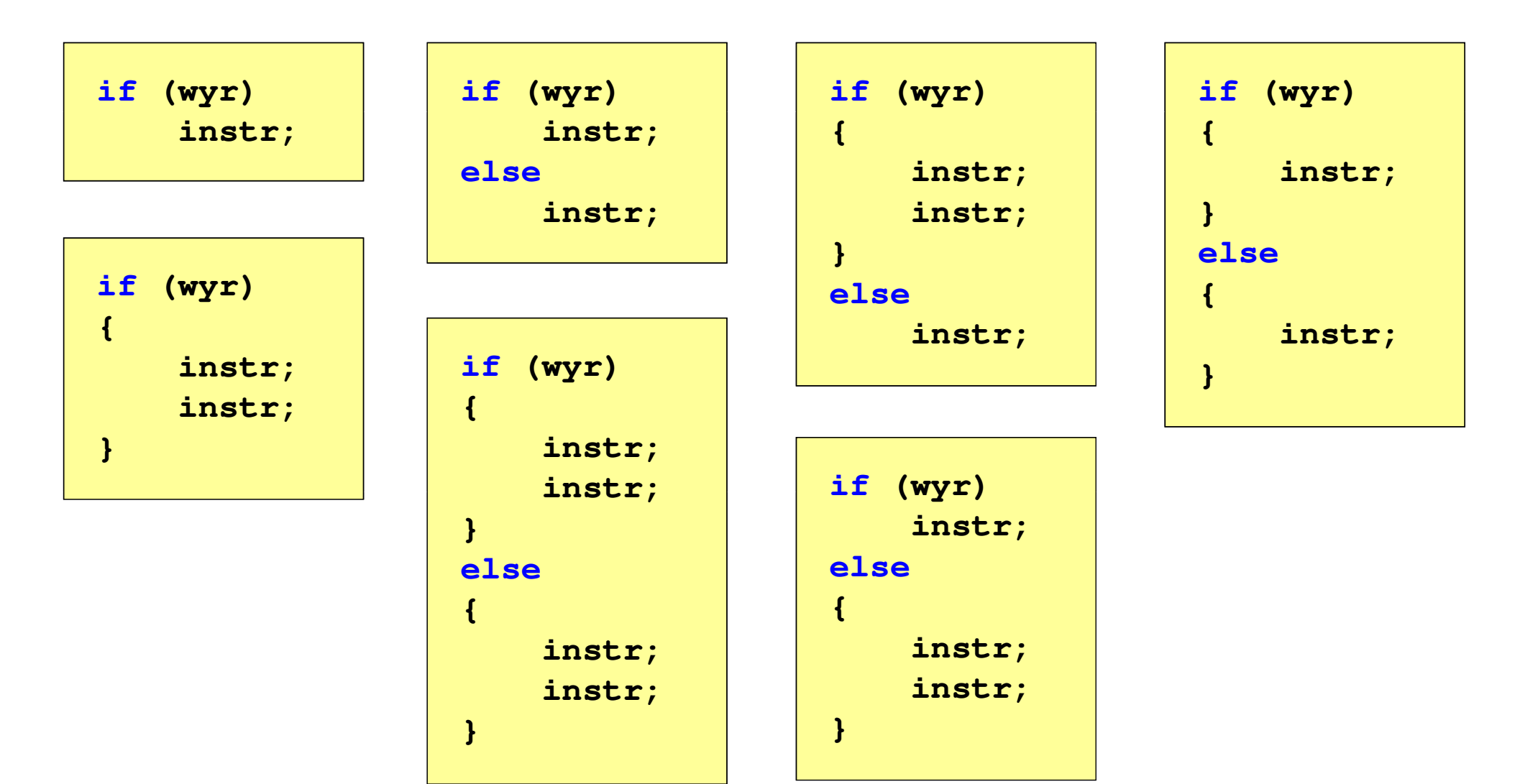

#### Język C - operatory relacyjne (porównania)

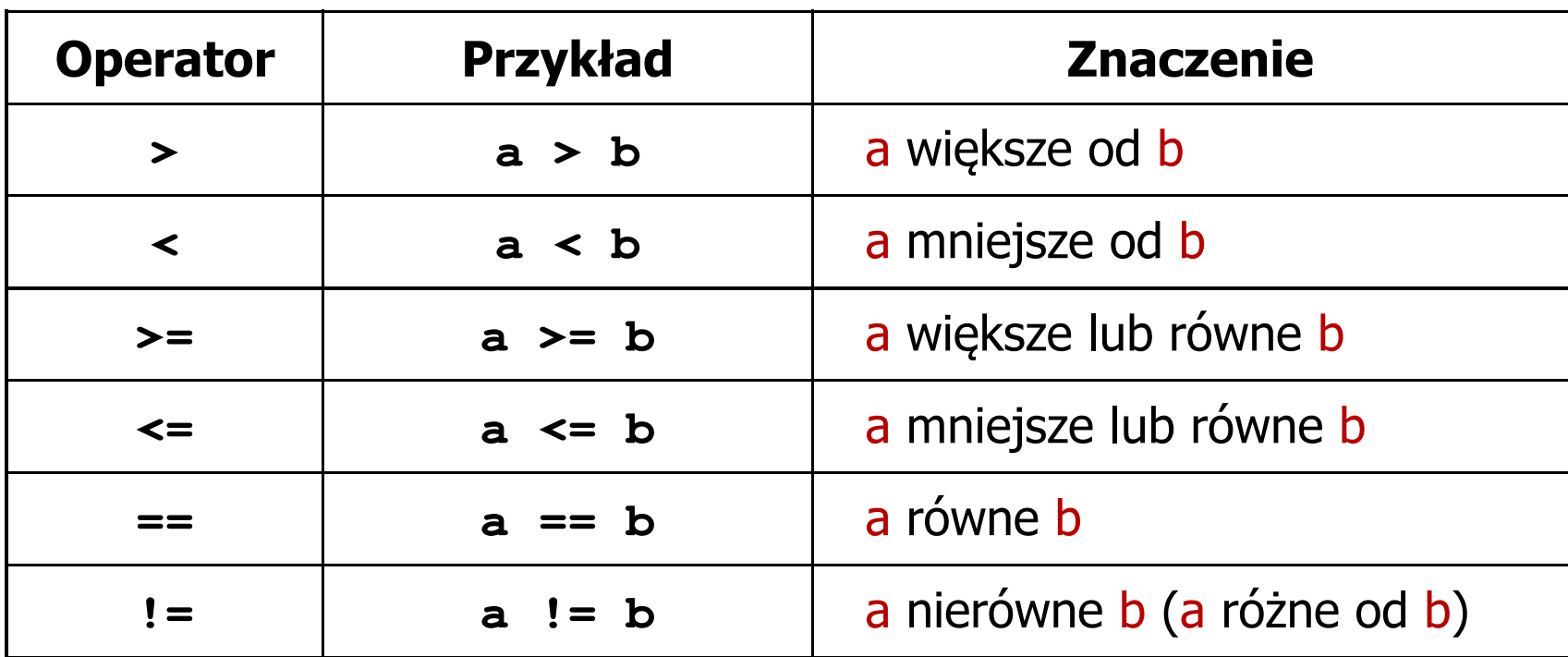

- T. Wynik porównania jest wartością typu int i jest równy:
	- $\Box$ 1 - gdy warunek jest prawdziwy
	- $\Box$ 0 - gdy warunek jest fałszywy (nie jest prawdziwy)

#### Język C - operatory logiczne

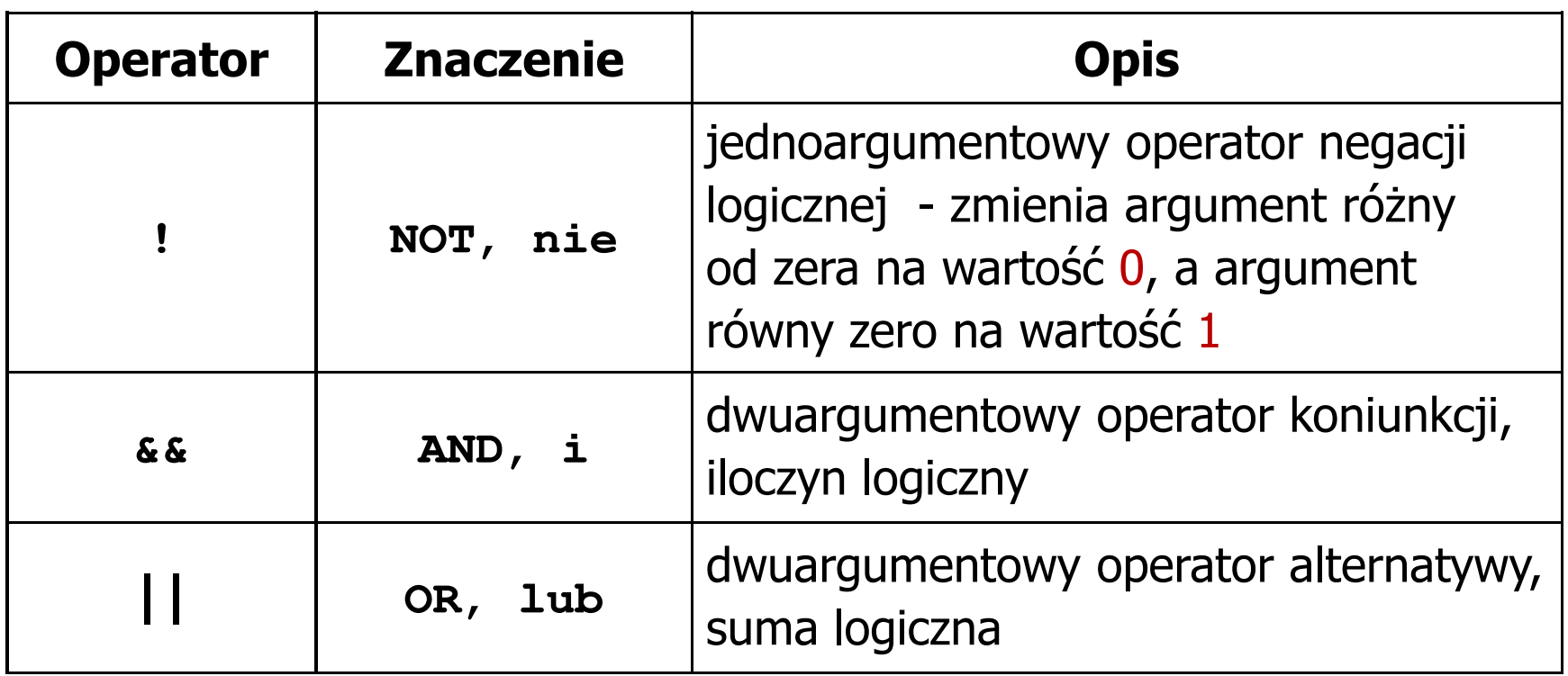

T. ■ Wynikiem zastosowania operatorów logicznych && i || jest wartość typu int równa 1 (prawda) lub 0 (fałsz)

if 
$$
(x>5 \& x<8)
$$
 | if  $(x<=5 \mid x>8)$ 

# Język C - wyrażenia logiczne

- $\mathcal{O}(\mathbb{R}^d)$  Wyrażenia logiczne mogą zawierać:
	- $\Box$ operatory relacyjne
	- $\Box$ operatory logiczne
	- $\Box$ operatory arytmetyczne
	- $\Box$ operatory przypisania
	- $\Box$ zmienne
	- $\Box$ stałe
	- $\Box$ wywołania funkcji
	- $\Box$ …
- Kolejność operacji wynika z priorytetu operatorów

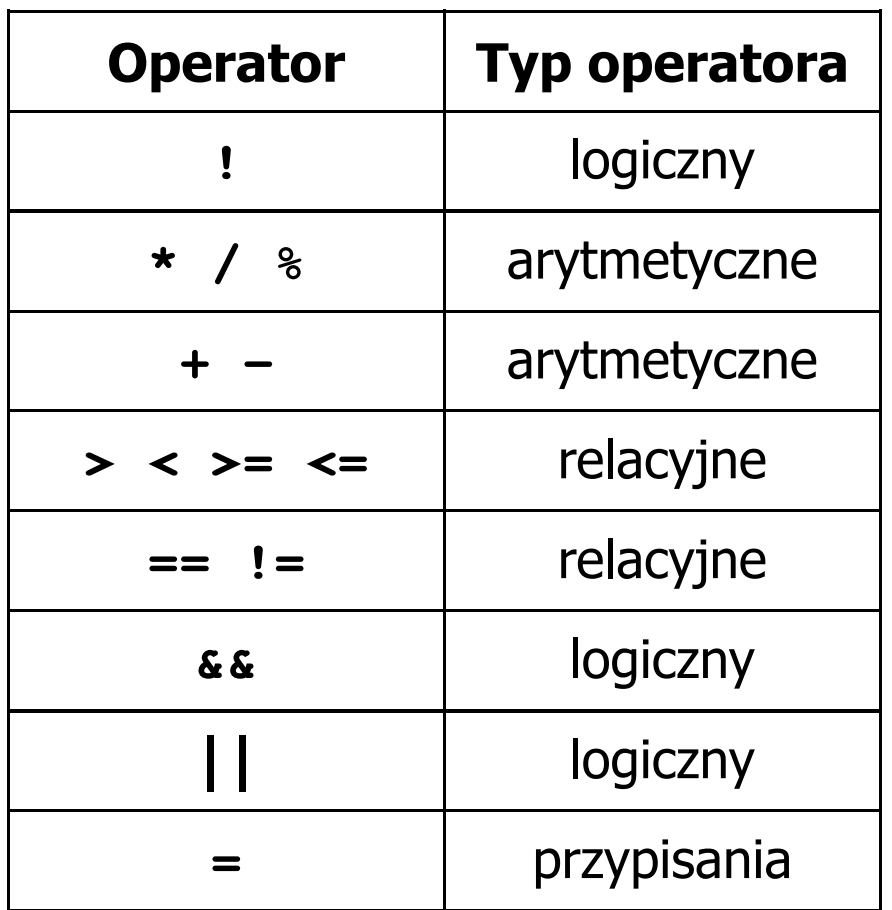

Język C - wyrażenia logiczne

**int x = 0, y = 1, z = 2;**

**if ( <sup>x</sup> == <sup>0</sup> )**

**if ( <sup>x</sup> <sup>=</sup> <sup>0</sup> )**

**if ( <sup>x</sup> != <sup>0</sup> )**

**if ( <sup>x</sup> =! <sup>0</sup> )**

**if ( <sup>z</sup> <sup>&</sup>gt; <sup>x</sup> <sup>+</sup> <sup>y</sup> )**

**if ( <sup>z</sup> <sup>&</sup>gt; (x <sup>+</sup> y) )**

wynik: 1(prawda)

wynik: 0 (fałsz)(!!!)

wynik: 0(fałsz)

wynik: 1(prawda) (!!!)

wynik: 1(prawda)

Język C - wyrażenia logiczne

int 
$$
x = 0
$$
,  $y = 1$ ,  $z = 2$ ;

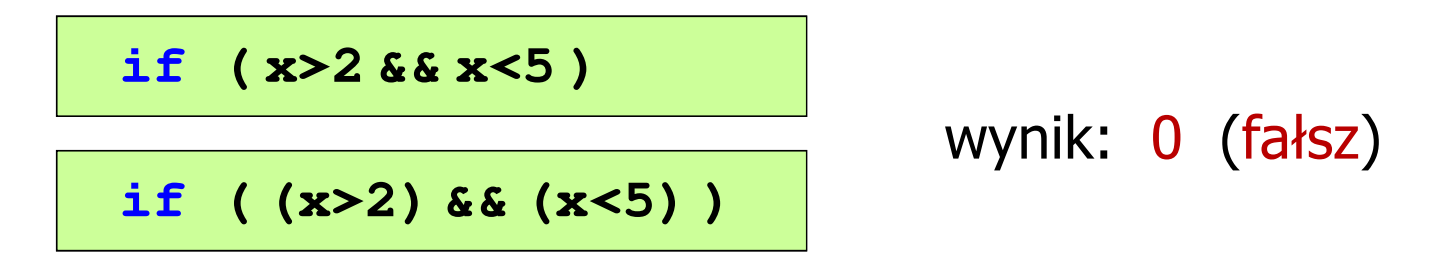

- $\mathcal{L}_{\mathcal{A}}$ Wyrażenia logiczne obliczane są od strony lewej do prawej
- $\mathcal{L}_{\mathcal{A}}$  Proces obliczeń kończy się, gdy wiadomo, jaki będzie wynik całego wyrażenia

**if ( <sup>2</sup> <sup>&</sup>lt; <sup>x</sup> <sup>&</sup>lt; <sup>5</sup> )** wynik:

1(prawda) (!!!)

#### Język C - wyrażenia logiczne

- $\mathbb{R}^2$  W przypadku sprawdzania czy wartość wyrażenia jest równa lub różna od zera można zastosować skrócony zapis
- $\mathbb{R}^2$ Zamiast:

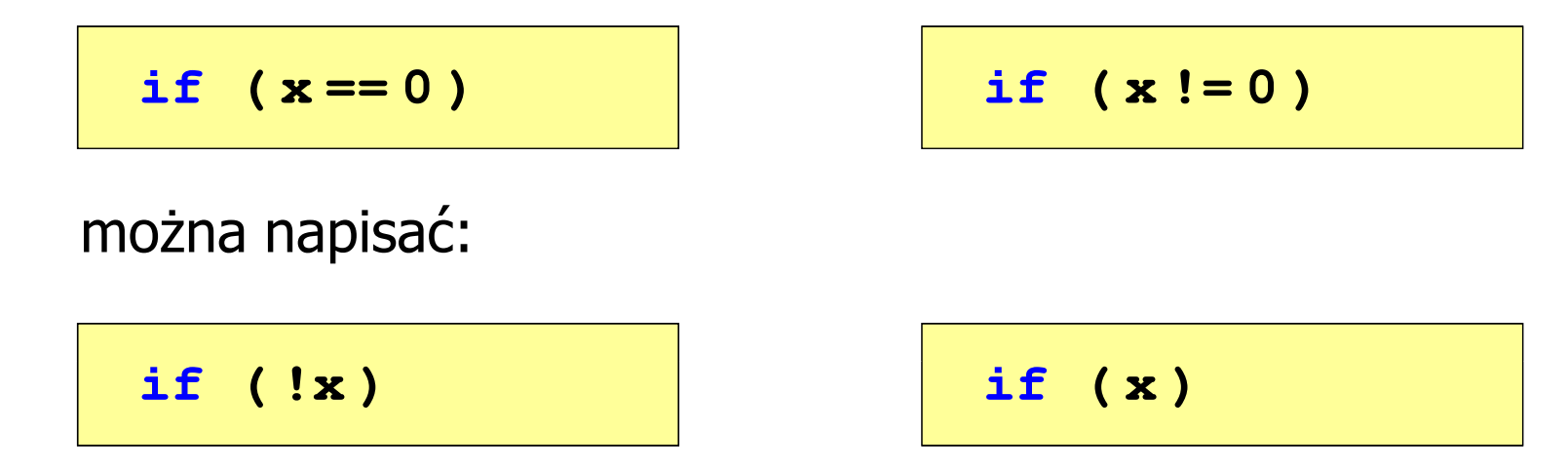

Język C - BMI

 $\mathbb{R}^2$  BMI - współczynnik powstały przez podzielenie masy ciała podanej w kilogramach przez kwadrat wzrostu podanego w metrach

$$
BMI = \frac{masa}{wzrost^2}
$$

- $\mathbb{R}^2$  Dla osób dorosłych:
	- $\Box$ BMI < 18,5 - wskazuje na niedowagę
	- $\Box$ BMI ≥ 18,5 i BMI < 25 - wskazuje na prawidłową masę ciała
	- $\Box$ BMI ≥ 25 - wskazuje na nadwagę

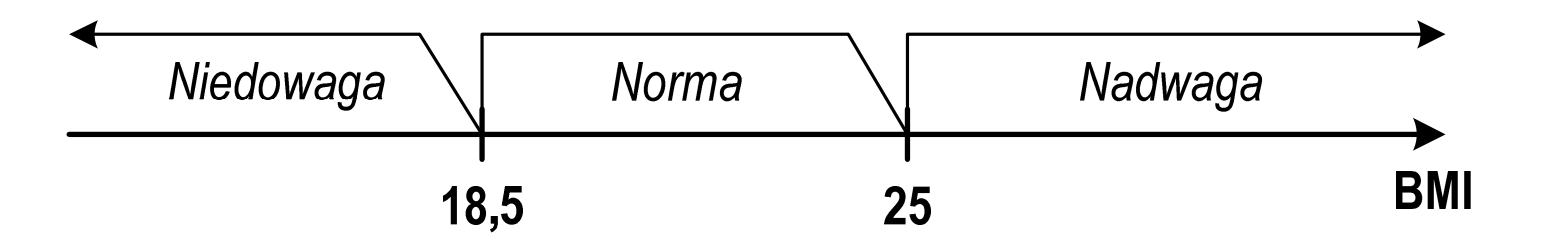

```
Język C - BMI
```

```
 <stdio.h> Podaj mase [kg]: 84 Podaj wzrost [m]: 1.85
#includebmi: 24.54
int main(void)
                                        Norma{double masa, wzrost, bmi;printf("Podaj mase [kg]: "); scanf("%lf",&masa);
    printf("Podaj wzrost [m]: "); scanf("%lf",&wzrost);bmi = masa / (wzrost*wzrost);
    printf("bmi: %.2f\n",bmi);if (bmi<18.5)
        printf("Niedowaga\n");if (bmi>=18.5 && bmi<25)
        printf("Norma\n");if (bmi>=25)
        printf("Nadwaga\n");Niedowaga
                                            Norma
                                                       Nadwaga
    return 0;}BMI
                                       18.5
                                                  25
```
Język C - BMI

```
\mathbb{R}^2 Zamiast trzech instrukcji if:
```

```
if (bmi<18.5)
   printf("Niedowaga\n");if (bmi>=18.5 && bmi<25)
   printf("Norma\n");if (bmi>=25)
   printf("Nadwaga\n");
```
można zastosować tylko dwie:

```
if (bmi<18.5)
   printf("Niedowaga\n");elseif (bmi<25)
       printf("Norma\n");elseprintf("Nadwaga\n");
```
#### Język C - operator warunkowy

 $\mathbb{R}^2$ Operator warunkowy skład się z dwóch symboli i trzech operandów

```
wyrażenie1 ? wyra
żenie2 : wyra
żenie3
```
 $\mathbb{R}^2$ Najczęściej zastępuje proste instrukcje if-else

```
float akcyza, cena, pojemnosc;
```

```
if (pojemnosc pojemnosc
<= 2000
)

akcyza = cena*0.031; /* 3.1% */
else 
akcyza = cena*0.186; /* 18.6% */
```
**akcyza = pojemnosc <= 2000 pojemnosc <= 2000 ? cena\*0.031 : cena\*0.186 cena\*0.186 ;**

#### Język C - operator warunkowy

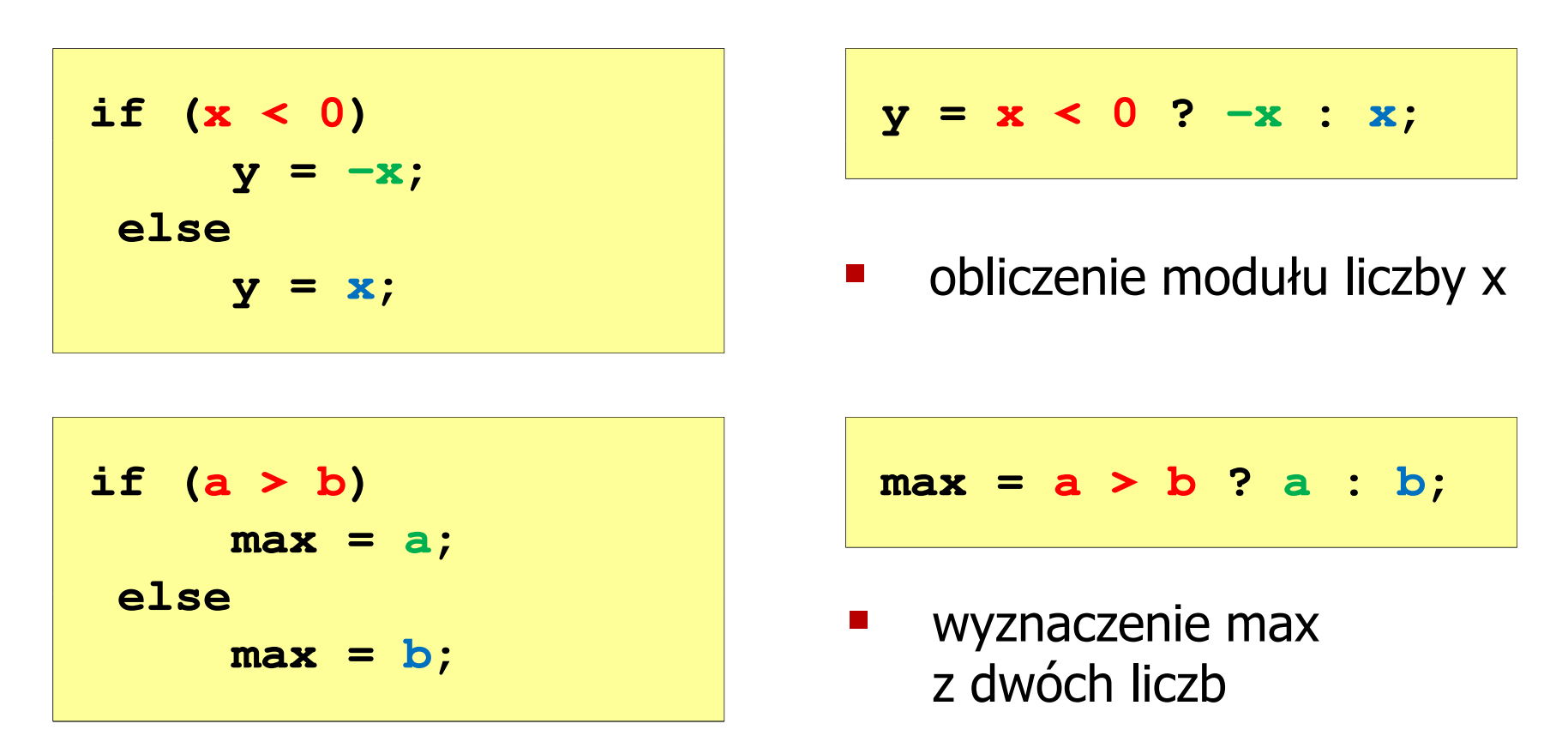

- Operator warunkowy ma bardzo niski priorytet
- Niższy priorytet mają tylko operatory przypisania  $(=, +=, -=, ...)$ i operator przecinkowy (,)

#### Język C - operator warunkowy

 $\mathbb{R}^2$  Studenci chcą dojechać z akademika do biblioteki - ile taksówek powinni zamówić? (jedna taksówka może przewieźć 4 osoby)

```
#include <stdio.h>
int main(void
){int st, taxi;
   printf("Podaj liczbe studentow: ");
    scanf("%d",&st);Podaj liczbe studentow: 23
                                 Liczba taxi: 6
   taxi = st / 4 + (st % 4 != 0 ? 1 : 0);
   printf("Liczba taxi: %d\n",taxi);return 0;}
```
#### Przykład: sprawdzenie parzystości liczby

```
#include<stdio.h>int main(void)
{int x;
    printf("Podaj x: "); scanf("%d",&x);if (x%2==0)
if (x%2==0)printf(printf("Liczba parzysta\n"); printf("Liczba parzysta "Liczba \n");
printf("Liczba elseprintf("Liczba nieparzysta\n");elseprintf("Liczba nieparzysta\n");printf("Liczba %s\n",x%2==0 ? "parzysta":"nieparzysta");
printf("Liczba %s\n",x%2==0 ? "parzysta":"nieparzysta");return 0;}
```
**Podaj x: -3 Liczba nieparzysta Liczba nieparzysta**

 $\mathbb{R}^2$ Instrukcja wyboru wielowariantowego switch

```
switch (wyra
żenie){case wyra
żenie_stałe: instrukcje;
case wyra
żenie_stałe: instrukcje;
case wyra
żenie_stałe: instrukcje;...
default: instrukcje;}
```
**The Contract of the Contract of the Contract of the Contract of the Contract of the Contract of the Contract o** wyrażenie stałe - wartość typu całkowitego, znana podczas kompilacji

- $\Box$ stała liczbowa, np. 3, 5, 9
- $\Box$ znak w apostrofach, np. 'a', 'z', '+'
- $\Box$ stała zdefiniowana przez const lub #define

 $\mathbb{R}^2$  Program wyświetlający słownie liczbę z zakresu 1..5 wprowadzoną z klawiatury

```
#include <stdio.h>
int main(void
){int liczba;
     printf("Podaj liczbe (1..5): ");

scanf("%d",&liczba);
```

```
switch (liczba)
{case 1: printf("Liczba: jeden\n");
           break;
case 2: printf("Liczba: dwa\n");
           break;
case 3: printf("Liczba: trzy\n");
           break;
case 4: printf
("Liczba: cztery\n");break;
case 5: printf("Liczba: piec\n");
           break;
default: printf("Inna liczba\n");}
```
**Podaj liczbe: <sup>2</sup> Liczba: dwa**

**Podaj liczbe: <sup>0</sup> Inna liczba**

```
switch (liczba)
                                           Podaj liczbe: 2
                                            Liczba parzysta
{case 1:
   case 3:
   case 5: printf("Liczba nieparzysta\n");
           break;case 2:
   case 4: printf("Liczba parzysta\n");
           break;
default: printf("Inna liczba\n");}
```
 $\mathbb{R}^2$ Te same instrukcje mogą być wykonane dla kilku etykiet case

```
switch (liczba)
                                          Podaj liczbe: 2
                                          Liczba parzysta
{case 1: case 3: case 5: 
           printf("Liczba nieparzysta\n");break;
case 2: case 4: 
           printf("Liczba parzysta\n");break;
default: printf("Inna liczba\n");}
```
 $\mathcal{L}_{\rm{max}}$ Etykiety case mogą być pisane w jednym wierszu

```
switch (liczba%2)
                                           Podaj liczbe: 2
                                           Liczba parzysta
{case 1: case -1:
           printf("Liczba nieparzysta\n");break;case 0:
           printf("Liczba parzysta\n");}
```
 $\mathbb{R}^2$ Część domyślna (default) może być pominięta

#### Język C - instrukcja switch (bez break)

```
switch (liczba)
                                           Podaj liczbe: 2
                                            Liczba: dwa
{case 1: printf("Liczba: jeden\n");
   case 2: printf("Liczba: dwa\n");
   case 3: printf("Liczba: trzy\n");
   case 4: printf("Liczba: cztery\n");
   case 5: printf("Liczba: piec\n");
  default: printf("Inna liczba\n");}Liczba: trzy
                                           Liczba: cztery
                                           Liczba: piec
                                           Inna liczba
```
 $\mathbb{R}^2$  Pominięcie instrukcji break spowoduje wykonanie wszystkich instrukcji występujących po danym <mark>case (do końca switch)</mark>

#### Język C - suma kolejnych 10 liczb: 1+2+…+10

```
#include <stdio.h> Suma wynosi: 55
int main(void
){int suma;
   suma = 1 + 2 + 3 + 4 + 5 + 6 + 7 + 8 + 9 + 10;printf("Suma wynosi: %d\n",suma);return 0;}
```
#### Język C - suma kolejnych 100 liczb: 1+2+…+100

```
#includeSuma wynosi: 5050
int main(void
){int suma=0, i;
    for (i=1; i<=100; i=i+1)suma = suma + i;printf("Suma wynosi: % "Suma 
d\n",suma);return 0;}
```
#### Język C - pętla for

**for (wyr1; wyr2; wyr3)instrukcja**

- $\mathbb{R}^2$  wyr1, wyr2, wyr3 - dowolne wyrażenia w języku C
- $\mathcal{L}^{\text{max}}$  Instrukcja:
	- $\Box$  prosta - jedna instrukcja zakończona średnikiem
	- $\Box$  złożona - jedna lub kilka instrukcji objętych nawiasami klamrowymi

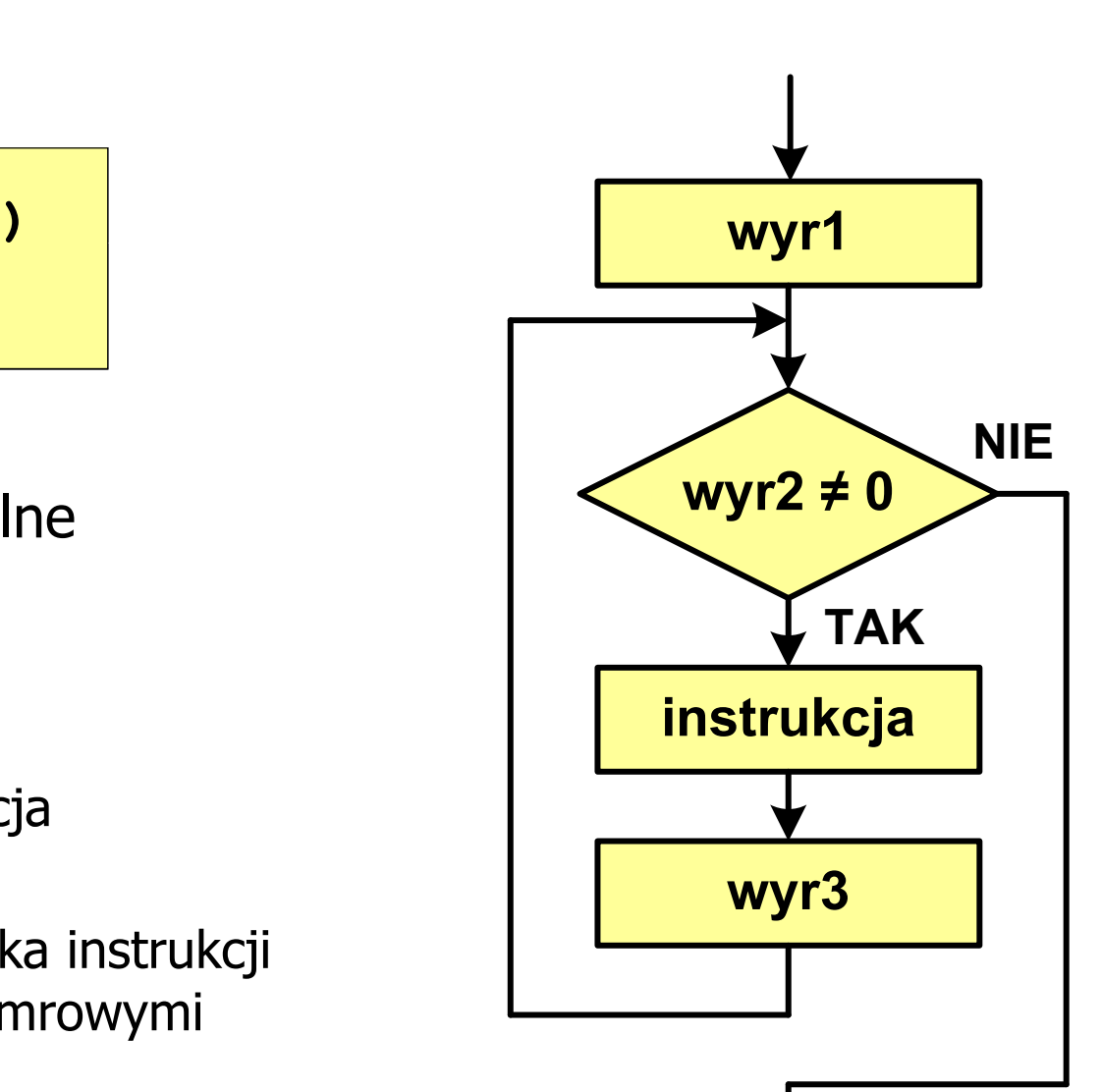

## Język C - pętla for

 $\mathbb{R}^2$ Najczęściej stosowana postać pętli for

```
int i;
for (i = 0; i < 10; i = 10; i = 11)instrukcja
```
- T. Instrukcja zostanie wykonana 10 razy (dla i = 0, 1, 2, … 9)
- Funkcje pełnione przez wyrażenia

**for (**inicjalizacja**;**test**;**aktualizacja**)instrukcja**

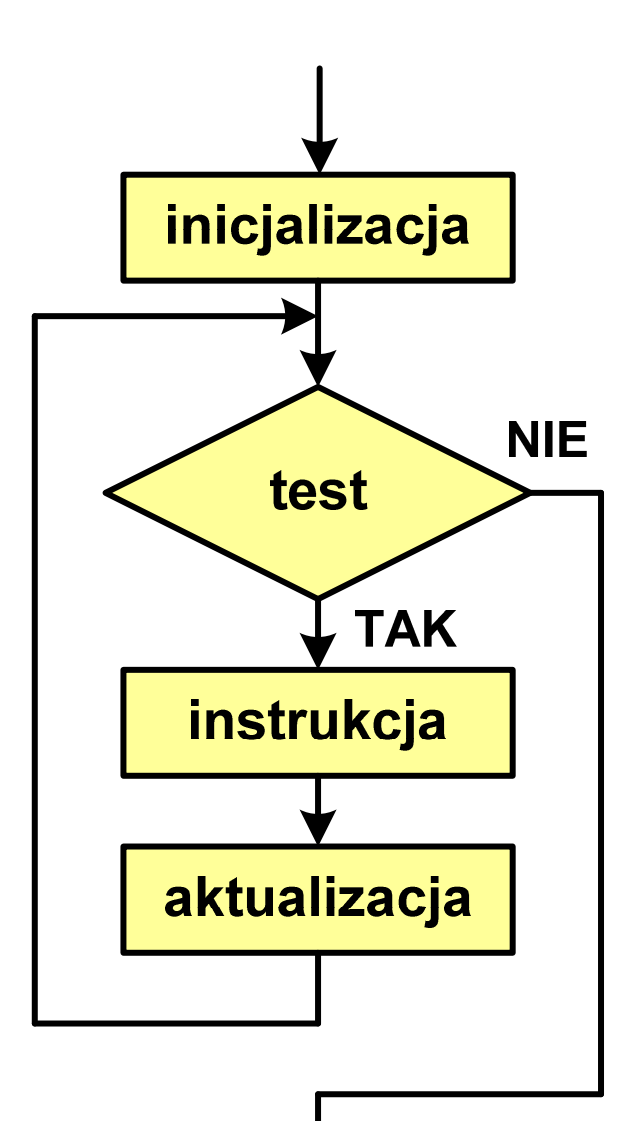

**}**

#### Język C - pętla for (wyświetlenie tekstu)

```
#include <stdio.h> Programowanie nie jest trudne Programowanie nie jest trudne
int main(void
){int i;
    for (i=0; i<5; i=i+1)
printf("Programowanie nie jest trudne\n");return 0;Programowanie nie jest trudne
                                 Programowanie nie jest trudne
                                 Programowanie nie jest trudne
```
#### Język C - pętla for (suma liczb:  $1 + 2 + ... + N$ )

```
#include <stdio.h>
#define N 1234
                                   Suma 1234 liczb to 761995
int main(void
){int i, suma=0;
    for (i=1; i<=N; i++)
suma = suma + i;
   printf("Suma %d liczb to %d\n", N, suma);return 0;
}
```
Informatyka (EDS1B1007), studia stacjonarne I stopnia drinż. Jarosław Forenc<br>Rok akademicki 2021/2022, Wykład nr 2 Rok akademicki 2021/2022, Wykład nr 2

45/60

#### Język C - pętla for (przykłady)

**for (i=0; i<10; i++) 0 1 2 3 4 5 6 7 8 9 printf("%d ",i);**

**for (i=0; i<10; i++) printf("%d ",i+1);**

**for (i=1; i<=10; i++) printf("%d ",i);**

**1 2 3 4 5 6 7 8 9 10**

**1 2 3 4 5 6 7 8 9 10**

Informatyka (EDS1B1007), studia stacjonarne I stopnia dr inż. Jarosław Forenc<br>Rok akademicki 2021/2022, Wykład nr 2 Rok akademicki 2021/2022, Wykład nr 2

#### Język C - pętla for (przykłady)

**for (i=1; i<10; i=i+2) 1 3 5 7 9 printf("%d ",i);**

**for (i=10; i>0; i--) printf("%d ",i);**

**10 9 8 7 6 5 4 3 2 1**

**for (i=-9; i<=9; i=i+3) printf("%d ",i);**

**-9 -6 -3 0 3 6 9**

#### Język  $C$  - petla for (break, continue)

**College** W pętli for można stosować instrukcje skoku: break i continue

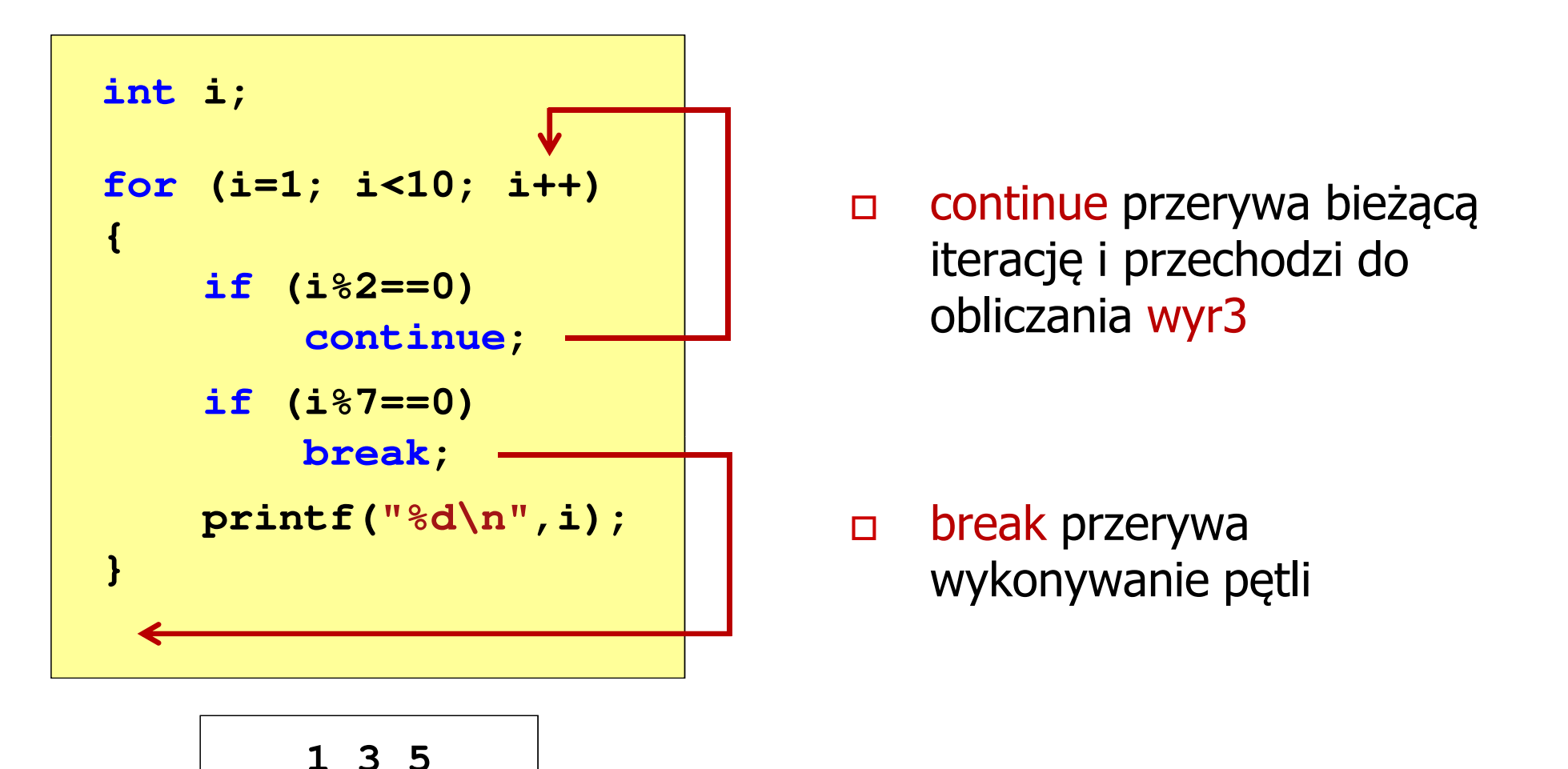

#### Język C - pętla for (najczęstsze błędy)

 $\mathbb{R}^2$ Postawienie średnika na końcu pętli for

```
int i;
for (i=0; i<10; i++);
   printf("%d ",i);
```
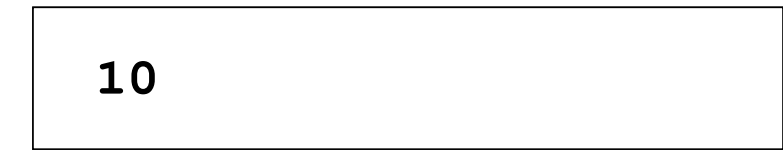

 $\mathcal{L}^{\text{max}}$ Przecinki zamiast średników pomiędzy wyrażeniami

```
int i;
for (i=0, i<10, i++)
   printf("%d ",i);
```
Błąd kompilacji!

error C2143: syntax error : missing ';' before ')'

### Język C - pętla for (najczęstsze błędy)

 $\mathbb{R}^2$ Błędny warunek - brak wykonania instrukcji

```
int i;
for (i=0; i>10; i++)
   printf("%d ",i);
```
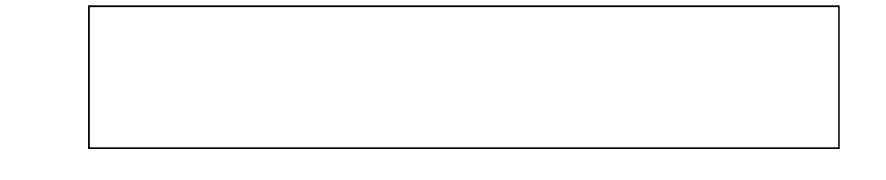

 $\mathcal{L}^{\text{max}}$ Błędny warunek - pętla nieskończona

```
int i;
for (i=1; i>0; i++)
   printf("%d ",i);
```

```
1 2 3 4 5 6 7 8 9 ...
```
#### Język C - pętla nieskończona

**for (wyr1; wyr2; wyr3)instrukcja**

 $\mathcal{O}(\mathbb{R}^d)$ Wszystkie wyrażenia (wyr1, wyr2, wyr3) w pętli for są opcjonalne

**for ( ; ; )instrukcja**

- pętla nieskończona

W przypadku braku wyr2 przyjmuje się, że jest ono prawdziwe

#### Język C - zagnieżdżanie pętli for

 $\mathcal{L}^{\text{max}}$ Jako instrukcja w pętli for może występować kolejna pętla for

```
int i, j;
for (i=1; i<=3; i++) // p
ętla zewnętrzna

for (j=1; j<=2; j++) // p
ętla wewnętrznaprintf("i: %d j: %d\n",i,j);
```
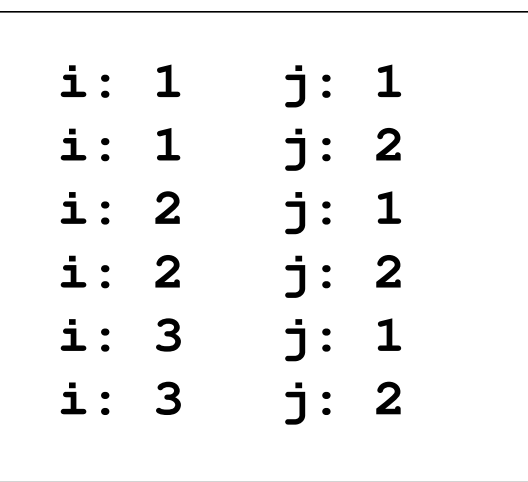

# Język C - operator inkrementacji (++)

- $\mathbb{R}^2$ ■ Jednoargumentowy operator + + zwiększa wartość zmiennej o 1 (nie wolno stosować go do wyrażeń)
- $\mathbb{R}^2$ ■ Operator ++ może występować jako przedrostek lub przyrostek

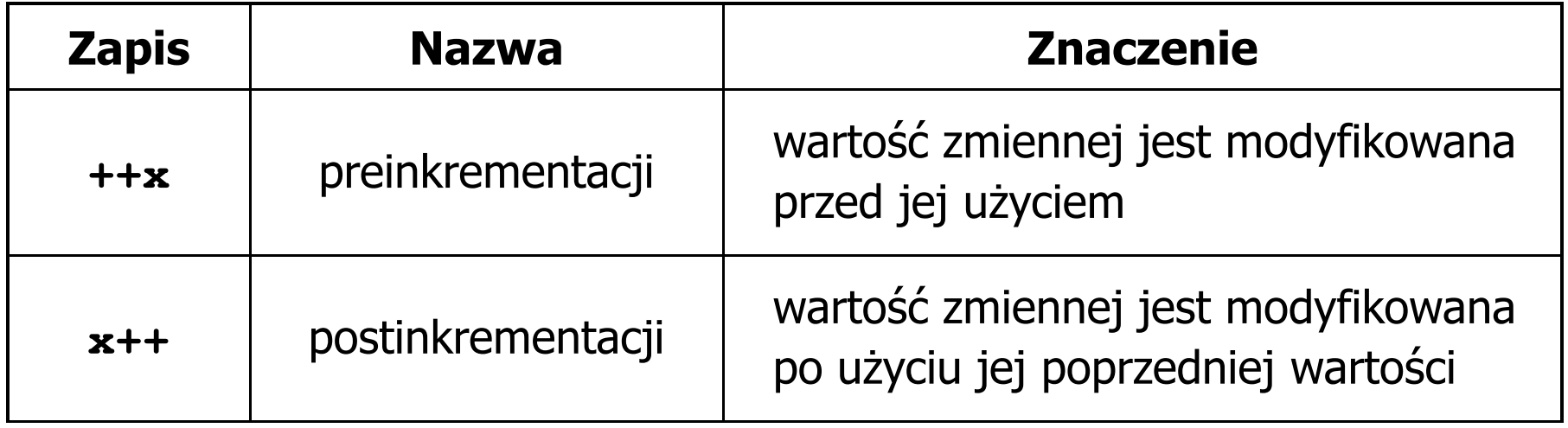

#### Język C - operator inkrementacji (++)

 $\mathcal{L}_{\mathcal{A}}$ Przykład

> **int x = 1, y;**  $y = 2 * + +x;$

$$
\begin{aligned}\n\text{int } x &= 1, \ y; \\
y &= 2 \times x + 1;\n\end{aligned}
$$

#### $\mathbb{R}^2$ Kolejność operacji

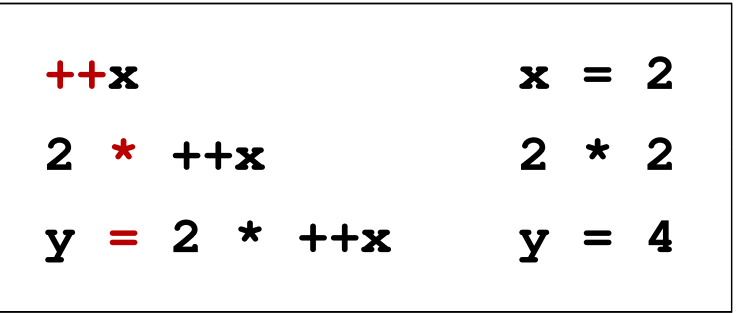

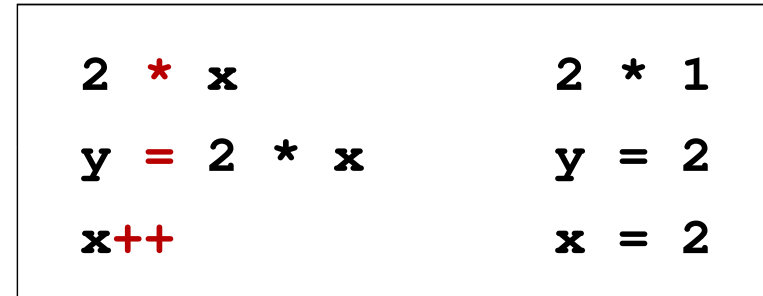

 $\mathbb{R}^2$ Wartości zmiennych

 $x = 2$   $v$ 

**x = 2 y = 2**

## Język C - operator inkrementacji (++)

 $\mathbb{R}^2$ ■ Miejsce umieszczenia operatora ++ nie ma znaczenia w przypadku<br>inatwykaji twraz instrukcji typu:

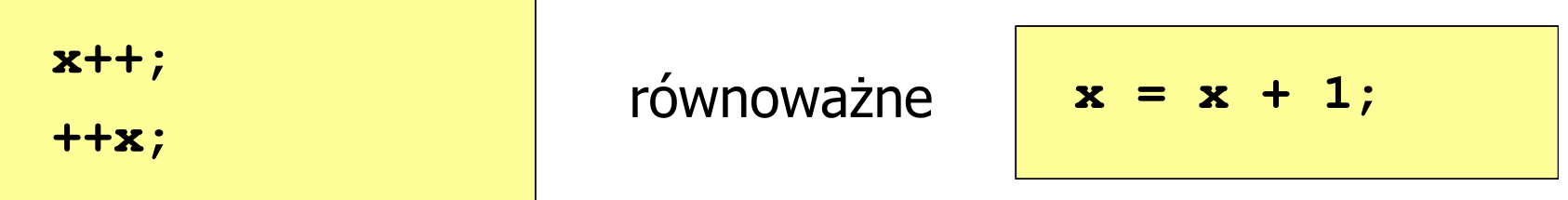

 $\mathbb{R}^2$ Nie należy stosować operatora  $++$  do zmiennych pojawiających się w wyrażeniu więcej niż jeden raz

```
x = x++;x = ++x;
```
 Zgodnie ze standardem języka C wynik powyższych instrukcji jest niezdefiniowany

# Język C - operator dekrementacji (--)

- $\mathbb{R}^2$  Jednoargumentowy operator -- zmniejsza wartość zmiennej o 1 (nie wolno stosować go do wyrażeń)
- $\mathbb{R}^2$ Operator -- może występować jako przedrostek lub przyrostek

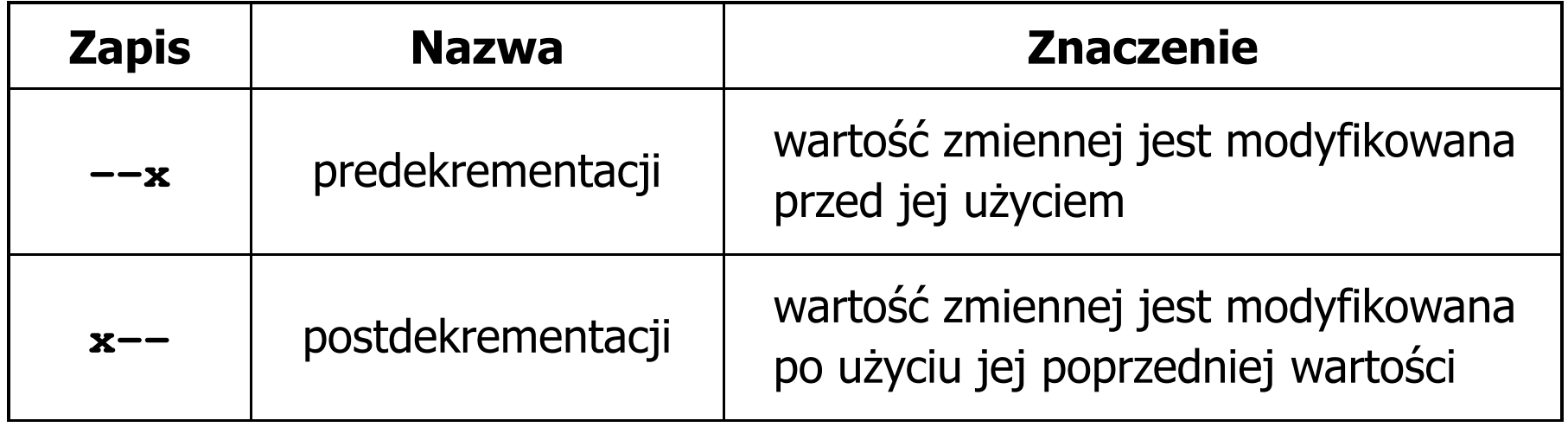

#### Język C - priorytet operatorów ++ i --

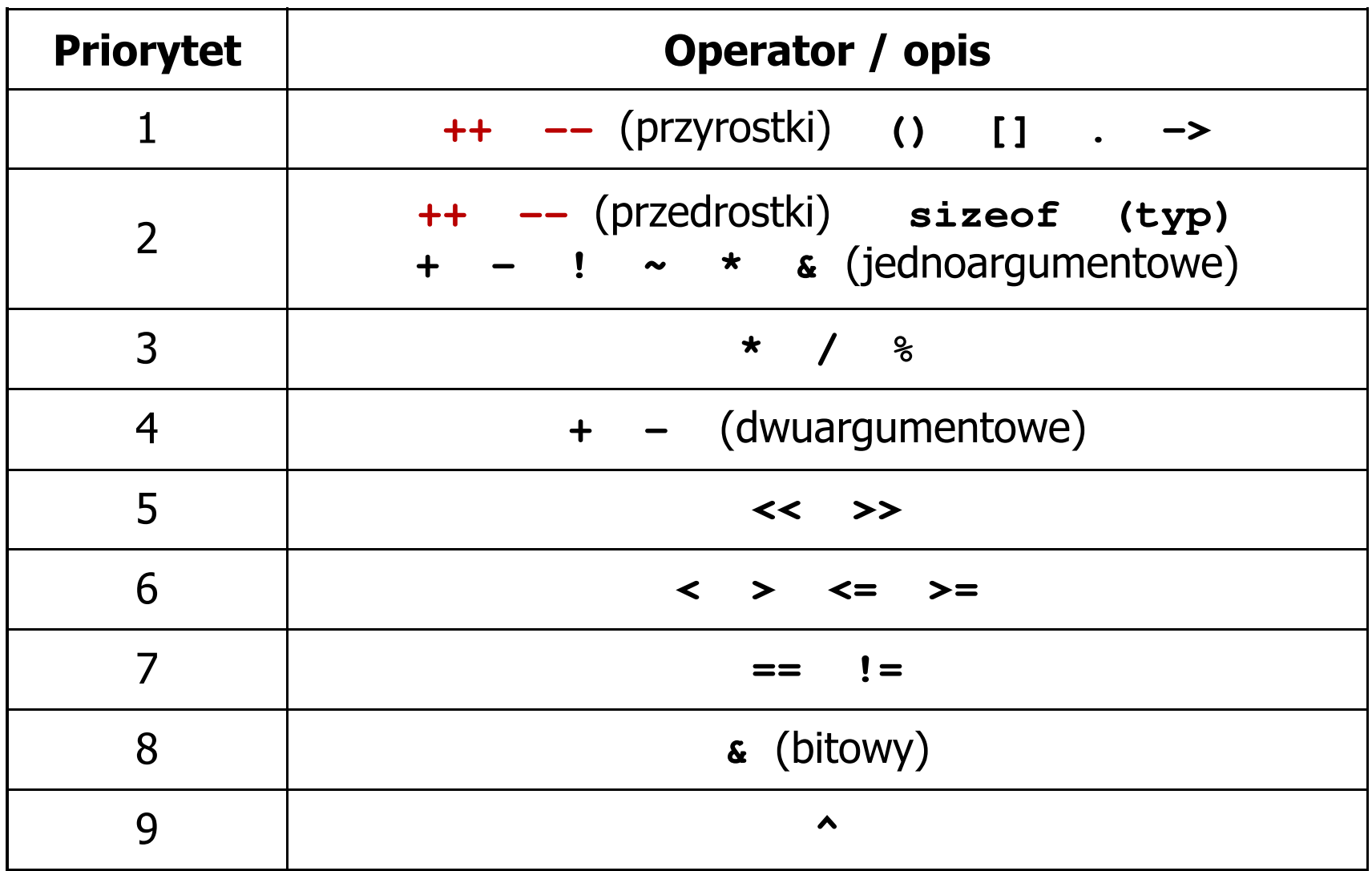

#### Język C - miesięczny kalendarz

- $\mathcal{L}^{\text{max}}$  Napisz program wyświetlający miesięczny kalendarz. Wczytaj liczbę dni w miesiącu i dzień tygodnia, od którego zaczyna się miesiąc.
- $\mathcal{L}_{\text{max}}$ Przykład działania programu:

```
Liczba dni w miesiącu: 31

Pierwszy dzien tygodnia (1-Pn, 2-Wt, ...): 4
---------------------------------------------Pn Wt Sr Cz Pt So N
          1 2 3 4
5 6 7 8 9 10 11
12 13 14 15 16 17 18
19 20 21 22 23 24 2526 27 28 29 30 31
```
#### Język C - miesięczny kalendarz

```
#include <stdio.h>
int main()
{int ile_dni, dzien_tyg, i;
  printf("Liczba dni w miesiacu: "); scanf("%d",&ile_dni);printf("Pierwszy dzien tygodnia (1-Pn, 2-Wt, ...): ");
  scanf("%d",&dzien_tyg);printf("---------------------------------------------\n");printf(" Pn Wt Sr Cz Pt So N\n");for (i=1; i<dzien_tyg; i++) printf(" ");for (i=0; i<ile_dni; i++){printf("%3d",i+1);
if ((i+dzien_tyg)%7==0) printf("\n");
   }
printf("\n"); return 0;
}
```
#### Język C - miesięczny kalendarz

```
#include <stdio.h>Liczba dni w miesiacu: 30 Pierwszy dzien tygodnia (1
-Pn,2-Wt, ...): 5
int main()
{int ile_d is a contract of \frac{d}{dx}printf("L:
   printf("P: \begin{array}{|c|c|c|c|c|c|c|c|c|c|} \hline 18 & 19 & 20 & 21 & 22 & 23 & 24 \ \hline \end{array}scar("printf("--
   printf(" 1
                   ---------------------------------------------Pn Wt Sr Cz Pt So N
                                   1 2 3
                     4 5 6 7 8 9 10
                    11 12 13 14 15 16 17
                    18 19 20 21 22 23 24
                    25 26 27 28 29 30
   for (i=1; i<dzien_tyg; i++) printf(" ");for (i=0; i<ile_dni; i++){printf("%3d",i+1);
if ((i+dzien_tyg)%7==0) printf("\n");
    }
printf("\n"); return 0;
}
```
#### Koniec wykładu nr 2

# Dziękuję za uwagę!